## **Adobe Photoshop 2022 (Version 23.4.1) Torrent (Activation Code) Download**

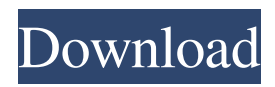

**Adobe Photoshop 2022 (Version 23.4.1) Crack+ Incl Product Key [Updated]**

Creating layers To work with layers in Photoshop, you must first create a layer. A \_layer\_ is a collection of an image or a series of images that you can combine, move

**Adobe Photoshop 2022 (Version 23.4.1) Crack+ Serial Key Free**

See also Adobe Photoshop Elements, an alternative to professional version Most Elements features are available in Elements 11, but not all; to access a feature that is not available in Elements 11, you can upgrade to Photoshop CC or a "lite" version of Photoshop, which still includes most features. You can keep using Elements for features you already have by upgrading to Elements 11. Elements 11 Elements 11 now provides much more support for editing RAW images. The ability to do most or all of the RAW editing functionality is limited to the paid CC version or to the free lite version, but Elements 11 includes a nondestructive Lightroom preset that allows RAW images to be opened, made adjustments, and save with a

Lightroom template. Elements 11 supports RAW file formats from the cameras of most DSLR manufacturers, as well as RAW file formats from Minolta, Hasselblad, Pentax, Phase One, Sony, and some other cameras. In Elements 11, Adobe has made image adjustments "linear" when possible, which means that any adjustments that have been made to the original image are immediately apparent in all other images that are made using that original image. This makes it easier to create a complete set of images from a sequence. It also makes it easier to create a video editing project with individual images, as all of the images in the sequence are the same quality. Elements 11 updates the raw photo editing tools and includes support for editing a variety of RAW and JPEG (standard) formats, including Canon's new cameras, as well as formats from cameras such as Fujifilm and Nikon. Elements 11 also supports the creation of new raw photo formats. An example of a new format is.xras, which allows you to edit images in-camera without converting to a computer file. The introduction of the "Linear" workflow for RAW editing will only be available for the premium version of Photoshop

Elements, because of the need for a new profile that is integrated with Elements 11. Photoshop Elements Plus users will have the ability to work in the new RAW Linear workflow, while PS Elements users will be able to save their images in the RAW Linear workflow in the future. If you want to create a project that can be edited in the traditional way, you can continue to save the original RAW file as before. Elements 11 has numerous changes to crop and straighten tools and adjustments to the Character setting and Labels tools a681f4349e

Theory of mind in the comprehension of script drawings by non-impaired children. The study investigated the degree to which script drawings (a recently developed representation of drawing) can be understood through the theory of mind (ToM) in nonimpaired children. Script drawings are pre-verbal representations of drawings, which are typically interpreted as lacking in regard to their referential meaning, because they convey only a structural representation of the drawing. The study used a theory of mind paradigm to examine if children can interpret the function of script drawings (e.g. referential meaning of the drawing) on the basis of their contextual information. Non-impaired  $(n = 45)$ children aged between 3.00 and 4.99 years were presented with script drawings depicting scenes with a central target in the form of an animate or inanimate object and in the form of various superordinate categories. The results confirmed that children understood the function of script drawings in the absence of any contextual information. Children also

differentiated between the animate and inanimate objects within script drawings. It was concluded that script drawings allow for understanding of the function of drawings using the theory of mind.Q: Qué función uso para mostrar ordenación de arreglo de objetos con data y organización de clases Estoy practicando para organizar datos de objetos y clases, por ejemplo tengo la siguiente clase: class Personaje { public: string nombre; string caracteristicas; //constructor Personaje(string nombre, string caracteristicas); //getters //setters } He incluido la posibilidad de que si una persona tiene 1 o mas caracteristicas, estas deberian aparecer separadas una por una en la pantalla, pero no se cual es la forma de hacer esto me gustaria saber por ejemplo cuando estoy trabajando con un arreglo de objetos Personaje: Personaje\* pp = new Personaje("Rambo", "Cuerdo, Crudo, Sabio,..."); for(int i

**What's New in the Adobe Photoshop 2022 (Version 23.4.1)?**

Q: Why is this SpriteKit CATiledLayer not working in landscape? I have an SKView and two

SKEmitterNode, linked together like so: self.scene = self.skView.scene; self.emitter = [[SKEmitterNode alloc] init]; self.emitter.particleBirthRate =  $80$ ; self.emitter.zPosition = 100; [self.scene.rootNode addChild:self.emitter]; self.emitter.birthRate = 40; self.emitter.speed = 0.1; [self.scene.rootNode addChild:self.emitter]; self.emitter.particleDeathRate = 30; [self.scene.rootNode addChild:self.emitter]; self.emitter = [[SKEmitterNode alloc] init]; self.emitter.particleBirthRate = 0; self.emitter.zPosition = 300; [self.scene.rootNode addChild:self.emitter]; self.emitter.birthRate = 0; self.emitter.speed = 0; [self.scene.rootNode addChild:self.emitter]; self.emitter.particleDeathRate = 10; [self.scene.rootNode addChild:self.emitter]; self.emitter.birthRate =  $200$ ; self.emitter.speed = 1; [self.scene.rootNode addChild:self.emitter]; The emitter uses a CTAttributedLabel to emit particles and display the particles' coordinates on a CATiledLayer: void emitParticle(NSMutableArray \*array, CGRect frame){ SKNode \*node = [[SKNode alloc] initWithSize:frame.size]; UIGraphicsBeginImageConte xtWithOptions(frame.size, NO, 0); [node.layer

renderInContext:UIGraphicsGetCurrentContext()]; UIImage  $*$ image  $=$ UIGraphicsGetImageFromCurrentImageContext();

UIGraphicsEndImageContext(); CGFloat width = frame.size.width; CGFloat height = frame.size.height; CAS

**System Requirements:**

What is Guild Wars 2? Guild Wars 2: Heart of Thorns™ is the sequel to ArenaNet's award-winning MMO that lets you explore a living, dynamic world and play with up to 64 players. When you enter the world of Tyria, you find it on the brink of destruction. In the wake of the Elemental War, the races of Tyria are more divided than ever, and the dangerous Maguuma jungles of southern Gotheren are being overrun by the insidious Brume—an evil force that threatens to consume Tyria'

## Related links:

<https://kinderspecial.com/blog/index.php?entryid=5487> <http://cineafrica.net/?p=1375> https://www.an.uy/upload/files/2022/06/5y4s967wA6RRO9ONF15U\_30\_8ae0dca6a8b27e5c5eb62c61dd2ade3c\_file.pdf <http://carlamormon.com/?p=8342> <https://laissezfairevid.com/photoshop-2021-version-22-4-2-serial-number-with-product-key-for-windows/> <https://eneohii.com/wp-content/uploads/2022/06/fancdeny.pdf> <https://edupedo.com/wp-content/uploads/2022/06/indjes.pdf> <http://mulfiya.com/photoshop-2021-version-22-0-1-product-key-and-xforce-keygen-for-windows/> [https://durandoatelier.com/wp-content/uploads/Adobe\\_Photoshop\\_2021\\_Version\\_222.pdf](https://durandoatelier.com/wp-content/uploads/Adobe_Photoshop_2021_Version_222.pdf) <https://guarded-crag-58121.herokuapp.com/umarand.pdf> <https://www.bg-frohheim.ch/bruederhofweg/advert/adobe-photoshop-cc-2014-keygen-exe/> [https://vkraini.com/upload/files/2022/06/sDiVLmdp8cRhNvDk1HKI\\_30\\_8ae0dca6a8b27e5c5eb62c61dd2ade3c\\_file.pdf](https://vkraini.com/upload/files/2022/06/sDiVLmdp8cRhNvDk1HKI_30_8ae0dca6a8b27e5c5eb62c61dd2ade3c_file.pdf) <https://promwad.com/sites/default/files/webform/tasks/schdavi397.pdf> <https://superstitionsar.org/photoshop-cs5-free/> <http://www.expo15online.com/advert/photoshop-2021-version-22-4-2-keygen-with-keygen-latest-2022/> <https://mandarinrecruitment.com/system/files/webform/slaanna562.pdf> [https://clinicalnutrition.ie/wp-content/uploads/2022/06/Photoshop\\_2022\\_Version\\_231.pdf](https://clinicalnutrition.ie/wp-content/uploads/2022/06/Photoshop_2022_Version_231.pdf) <https://turn-key.consulting/2022/06/30/photoshop-activator-for-pc/> [https://blogup.in/upload/files/2022/06/L8rULUfcFiS8wD9JU2FF\\_30\\_8ae0dca6a8b27e5c5eb62c61dd2ade3c\\_file.pdf](https://blogup.in/upload/files/2022/06/L8rULUfcFiS8wD9JU2FF_30_8ae0dca6a8b27e5c5eb62c61dd2ade3c_file.pdf)

<https://1w74.com/photoshop-2021-version-22-3-1-keygen-generator-registration-code-latest-2022/>